<span id="page-0-0"></span>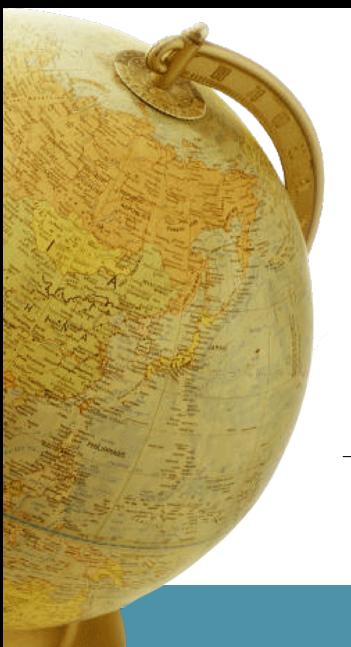

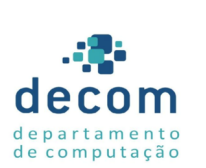

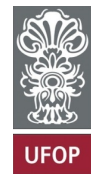

# **Aula: Matrizes em C Introdução a Programação**

#### **Túlio Toffolo & Puca Huachi** <http://www.toffolo.com.br>

Departamento de Computação Universidade Federal de Ouro Preto

### **Aula: Matrizes em C**

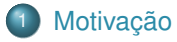

- 2 [Definição de matrizes](#page-7-0)
- 3 [Matrizes e funções](#page-23-0)

#### **[Exemplos](#page-29-0)**

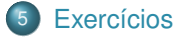

# <span id="page-2-0"></span>**Aula: Matrizes em C**

# [Motivação](#page-2-0)

- 
- [Matrizes e funções](#page-23-0)

[Aula: Matrizes em C](#page-0-0) | **[Motivação](#page-2-0)**

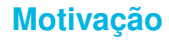

Fazer um programa para ler as notas de 4 provas para 50 alunos de uma turma e calcular a média do aluno e média da turma.

Solução: criar 4 vetores de 50 posições, sendo um para cada nota:

1 double nota1[50], nota2[50], nota3[50], nota4[50];

### **Motivação**

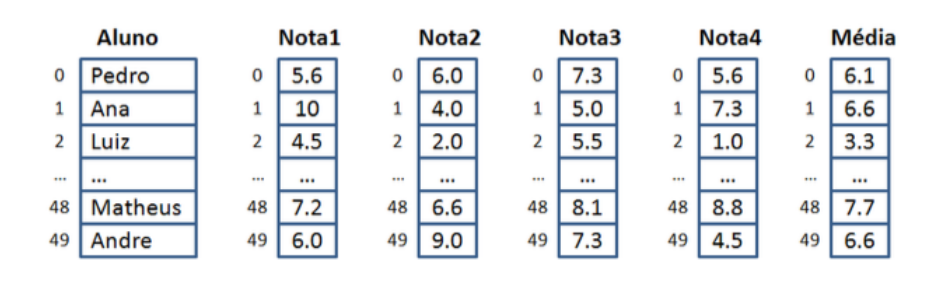

# **Motivação**

#### E se tivermos que armazenar 100 notas?

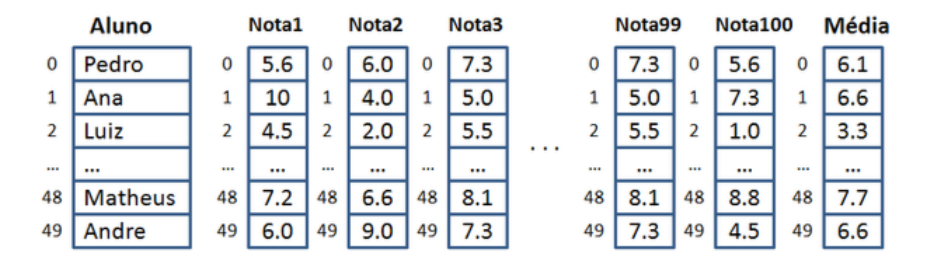

Criaremos 100 vetores com 100 nomes diferentes?

# **Motivação**

Uma solução mais eficaz para resolver o problema é o uso de **matrizes**:

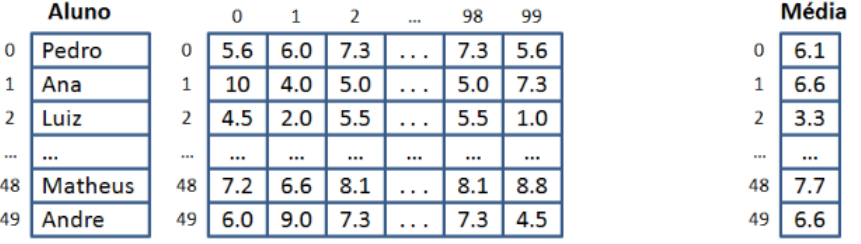

# <span id="page-7-0"></span>**Aula: Matrizes em C**

# **[Motivação](#page-2-0)**

- 2 [Definição de matrizes](#page-7-0)
- [Matrizes e funções](#page-23-0)

#### **Matrizes: variáveis compostas homogêneas**

- As variáveis compostas homogêneas correspondem a um conjunto de elementos de mesmo tipo e que compartilham um mesmo nome;
- Cada um dos elementos é unicamente identificado por um número inteiro (índice) que especifica a sua localização dentro da estrutura;
- Estas variáveis podem ser **unidimensionais (vetores)** ou **multidimensionais (matrizes)**;

#### **Matriz bi-dimensional**

Por exemplo, uma matriz bi-dimensional pode ser vista como uma tabela de  $m$  linhas e  $n$  colunas.

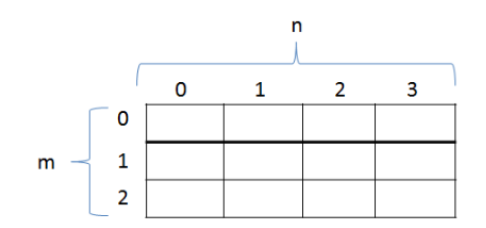

#### **Declaração de matrizes**

<tipo> <identificador> [<linhas>] [<colunas>];

- <tipo>: tipo dos dados que serão armazenados no vetor (int, char, float, etc);
- <identificador>: nome dado à variável;
- <linhas>: número de elementos da primeira dimensão;
- <colunas>: número de elementos da segunda dimensão;
- $\bullet$  As linhas e colunas são numeradas de 0 até  $tamanho 1$ .

# **Declaração de matrizes**

#### Exemplo:

1  $//$ matriz com 100 linhas e 50 colunas double  $notas[100][50]$ ;

#### **Acessando os elementos**

Forma de ter acesso ao elemento de uma matriz: <variável>[<indice\_linha>][<indice\_coluna>]

**•** Exemplos:

```
1 //imprimir o elemento da linha 3 e coluna 10 da matriz notas
2 \vert printf("%1f", notas[3][10]);
\overline{3}4 //multiplica a posição (i, j) da matriz mat por 5;
5 | mat[i][j] = mat[i][j] * 5;
```
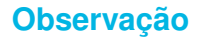

- C/C++ não verifica o limite das dimensões das variáveis compostas;
- Se uma instrução for feita com índices além do limite, é possível que não ocorra um erro de execução do programa e outros valores sejam sobrepostos na memória;
- É responsabilidade do programador providenciar a verificação dos limites das dimensões das variáveis compostas;

Faça um programa que lê e imprime uma matriz 4×3 (4 linhas e 3 colunas).

### **Declaração da matriz**

Matriz (M x N)

 $\begin{array}{c|c} 1 & #define & M & 4 \\ 2 & #define & N & 3 \end{array}$ #define N 3 3 4 int matriz[M][N]; // note que M e N são constantes

#### **Leitura dos dados da matriz**

#### Matriz (M x N)

```
1 // capturando dados<br>2 for (int i = 0: i <
2 for (int i = 0; i < M; i++) { //para as linhas for (int i = 0; i < N; i++) { //para as co?
             for (int j = 0; j < N; j++) \hat{1} //para as colunas
\begin{array}{c|c} 4 & \text{scanf}(\sqrt[n]{d^n}, \sqrt[m]{d^n}] & \text{matrix}[i][j]), \\ 5 & \end{array}5 }
6 }
```
#### **Impressão da matriz**

#### Matriz (M x N)

```
1 // imprimindo o conteúdo da matriz<br>2 for (int i = 0: i < M: i++) { //pa
   for (int i = 0; i < M; i++) { //para as linhas
3 for (int j = 0; j < N; j ++) \frac{1}{2} //para as colunas
4 printf("%d ", matriz[i][j]);<br>}
5 }
6 printf("\n"); //salta uma linha
7
```

```
1 #define M 4
 2 #define N 3
 3
 \frac{4}{5} | int main()
      \overline{f}6 int matriz[M][N];
 7
 8 // capturando dados
9 for \begin{array}{ll} \n\text{for} & \text{if } i = 0; \ i < N; \ i++) \n\end{array} // para as linhas<br>
10 for \begin{array}{ll} \n\text{for } i \neq 0; \ i < N; \ i++) \n\end{array} // para as column
10 \begin{bmatrix} 10 \\ 11 \end{bmatrix} for (int j = 0; j < N; j++) \begin{bmatrix} 1 & j \end{bmatrix} / \begin{bmatrix} 2d & j \end{bmatrix} \begin{bmatrix} 2d & j \end{bmatrix} \begin{bmatrix} 2d & j \end{bmatrix} \begin{bmatrix} 2d & j \end{bmatrix} \begin{bmatrix} 1 & j \end{bmatrix}printf("matriz[\%d][[\%d] = ", i, j);
12 \begin{bmatrix} 12 \\ 13 \end{bmatrix} scanf("%d", &matriz[i][j]);
13 }
14 \quad | \quad \lambda15
16 // imprimindo o conteudo da matriz
17 | for (int i = 0; i < M; i++) { // para as linhas
18 for (int j = 0; j < N; j++) { // para as colunas
19 printf("%4d ", matriz[i][j]);
20 }
21 printf("\langle n'' \rangle;
22 }
23 return 0;
24 }
```
### **Inicialização de Matrizes I**

#### Inicializando cada elemento da matriz  $(M \times N)$  com o valor 0.

```
1 int matriz[M][N];
2
3 for (int i = 0; i < M; i++) //para as linhas
4 for (int j = 0; j < N; j++) //para as colunas
5 matriz[i][j] = 0;
```
#### **Inicialização de Matrizes II**

Inicializando na declaração. Processo semelhante à inicialização de vetores.

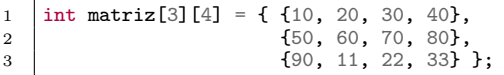

Mas podemos fazer também:

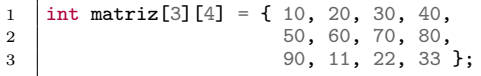

Ou ainda:

1 | int matriz[3][4] = { 10, 20, 30, 40, 50, 60, 70, 80, 90, 11, 22, 33 };

Dada uma matriz  $(4\times5)$ , calcular a soma de todos os elementos da matriz. Calcular também o somatório dos elementos de cada linha da matriz, armazenando o somatório em um vetor.

#### **MAT**

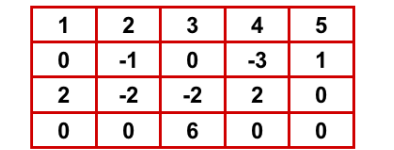

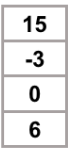

#### **SOMALINHA**

5

8

12

16

19 }  $20$ 

22 }

```
\frac{1}{2} \begin{vmatrix} \text{int } \text{main}() \\ \text{f} \end{vmatrix}2 {
        // declaração das variáveis
4 float mat[4][5], somaLinha[4], total;
6 // total se inicia com zero
7 total = 0;
9 for (int i = 0; i < 4; i++) {
10 // a soma da cada linha é inicializada com zero
11 somaLinha[i] = 0;
13 // somando os valores da linha em somaLinha[i]<br>14 for (int i = 0: i < 5: i++)
14 for (int j = 0; j < 5; j^{++})<br>somal.inha[i] + mat[i][
                  somalinha[i] += mat[i][i];17 // somando o total de cada linha
18 total + somaLinha[i];<br>19 }
21 ...
```
# <span id="page-23-0"></span>**Aula: Matrizes em C**

# **[Motivação](#page-2-0)**

#### 3 [Matrizes e funções](#page-23-0)

[Aula: Matrizes em C](#page-0-0) | **[Matrizes e funções](#page-23-0)**

Em C/C++ você precisa indicar o tamanho de todas as dimensões de uma matriz passada por parâmetro, exceto a dimensão mais à esquerda.

Exemplo com **todas** as dimensões da matriz:

```
1 void imprimirMatriz(int matriz[3][3], int n, int m)
\overline{2}3 for (int i = 0; i < n; ++i) {
4 for (int j = 0; j < m; ++j)
5 | printf("%d", matriz[i][j]);
\begin{array}{c|c} 6 & \text{printf}("n") \; ; \ \hline 7 & \end{array}7 }
8 }
```
Em C/C++ você precisa indicar o tamanho de todas as dimensões de uma matriz passada por parâmetro, exceto a dimensão mais à esquerda.

```
1 void imprimirMatriz2(int matriz[][10], int n, int m)
\overline{2}3 for (int i = 0; i < n; ++i) {
4 for (int j = 0; j \lt m; ++j)
5 printf("%d", matriz[i][j]);
6 printf("\n");
7 }
8 }
1 | int main()
\frac{2}{3}int A[10][10];
4 \quad . . . .5 imprimirMatriz2(A, 10, 10);
6 ...
7 return 0;
8 }
```
Mas... porquê todas as dimensões menos a mais à esquerda??

- Por conta da forma como matrizes são representadas na memória!
- As linhas são colocadas sequencialmente em um "*vetorzão*".
- Exemplo: seja a matriz  $3\times 3$  a seguir

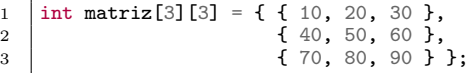

Ela será representada na memória como um vetor de tamanho 9:

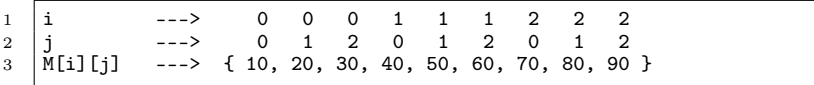

Logo, quando acessamos o campo  $[i][j]$  de uma matriz  $4\times5$ :

- C/C++ acessa o campo  $5\times i + j$  do "vetorzão" (em que 5 é o número de colunas).
- Para tal, o compilador deve saber quantas colunas há em cada linha
	- Ou seria impossível multiplicar por **5** neste exemplo.

Se você não quiser definir as dimensões da sua matriz em tempo de compilação, há algumas alternativas...

• que aprenderemos em breve...

(quando falarmos sobre **alocação dinâmica**)

Agora faz mais sentido inicializar uma matriz sem separação?

1 // inicializando uma matriz sem separação entre linhas/colunas 2 | int matriz[3][3] = { 1, 2, 3, 4, 5, 6, 7, 8, 9 };

# <span id="page-29-0"></span>**Aula: Matrizes em C**

# **[Motivação](#page-2-0)**

- 
- [Matrizes e funções](#page-23-0)

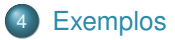

[Aula: Matrizes em C](#page-0-0) | **[Exemplos](#page-29-0)**

Faça um programa em C que calcule a soma de duas matrizes:

$$
C_{m \times n} = A_{m \times n} + B_{m \times n}
$$

onde

$$
c_{i,j} = a_{i,j} + b_{i,j} \qquad \forall i \in \{1 \dots m\} \; e \; j \in \{1 \dots n\}
$$

```
1 #define M 4
 2 \#define N 3
 3
4 \left| \begin{array}{c} \text{int } \\ \text{f} \end{array} \right|\begin{array}{c} 5 \\ 6 \end{array} {
6 int a[M][N] = { {1, 2, 3}, {4, 5, 6}, {7, 8, 9}, {10, 11, 12} };<br>7 int b[M][N] = { {1, 2, 3}, {4, 5, 6}, {7, 8, 9}, {10, 11, 12} };
          int b[M][N] = { {1, 2, 3}, {4, 5, 6}, {7, 8, 9}, {10, 11, 12} };
8
9 int c[M][N]; // c não precisa ser inicializada neste momento...
10
11 // calculando o valor de cada célula da matriz c<br>12 for (int i = 0: i < M: i ++)
          for (int i = 0; i < M; i^{++})
13 for (int j = 0; j < N; j^{++})
14 [ c[i][j] = a[i][j] + b[i][j];
15
16 // imprimindo matriz c
17 for (int i = 0; i < M; i++) {
18 for (int j = 0; j < N; j^{++})
19 printf("%d", c[i][i]);
20 printf("\n");<br>21 }
21 }
22
23 return 0:
24 }
```
Escrever um programa que leia uma matriz, seus elementos e sua dimensão ( $m, n \le 100$ ). Em seguida, o programa deve:

- **O** solicitar ao usuário o índice de uma linha  $(\ell)$  e um valor constante  $(c)$ ;
- multiplicar todos elementos da linha  $\ell$  por  $c$ ;
- <sup>3</sup> imprimir a matriz resultante;

#### Lendo a matriz:

```
1 | int matriz[100][100];
 2
 \frac{3}{4} // lendo as dimensões da matriz<br>4 printf ("Digite as dimensões m e
 4 printf("Digite as dimensões m e n da matriz: ");<br>5 scanf("%d %d". &m. &n):
      scant("%d %d", %m, %n);6
 7 // lendo os elementos da matriz
 8 | for (int i = 0; i < m; i++) {
9 for (int j = 0; j < n; j++) {<br>nrintf ("Digite o valor de
                  printf("Digite o valor de matriz[%d][%d]: ", i, j);
11 \left[\begin{array}{c} \text{scanf}(\sqrt{\omega})^n, \text{ 8} \text{matrix}[i][j])\end{array}\right]12 }
13 }
```
Solicitando o índice da linha  $\ell$  e o valor de c para, em seguida, multiplicar os elementos da linha  $\ell$  por  $c$  e imprimir a matriz resultante:

```
1 int linha, constante;<br>2 printf("Digite o indi
 2 printf("Digite o índice da linha a alterar: ");<br>3 scanf("%d" &linha):
      scanf("%d", &linha);
 4 printf("Digite o valor da constante: ");<br>5 scanf("%d", &constante);
      scanf("%d", &constante);
 6
 7 \frac{7}{100} multiplicando valores da linha *linha* por *constante*<br>8 for (int j = 0; j < n; j++)
     for (int j = 0; j < n; j^{++})
 9 \vert matriz[linha][j] = matriz[linha][j] * constante;
10
11 // imprimindo a matriz resultante<br>12 for (int i = 0; i < m; i++) {
      for (int i = 0; i < m; i++) {
13 for (int j = 0; j < n; j++)<br>14 printf \binom{n}{d} natriz[i]
                 printf("%d", matrix[i][j]);15 | printf("\langle n'' \rangle;
16 }
```
Escreva um programa que declare uma matriz  $(5\times5)$  e inicialize cada posição com o valor 0. Em seguida, o usuário deve digitar o índice da linha e da coluna e o valor da posição.

- A leitura será feita enquanto os índices forem não negativos.
- Após a leitura o programa deve imprimir a matriz na tela.

```
1 \begin{array}{|c|c|}\n1 & \text{int matrix}[5][5]; \\
2 & \text{int link, column}\n\end{array}int linha, coluna, valor;
4 for (int i = 0; i < 5; i++)<br>5 for (int i = 0; i < 5;
5 for (int j = 0; j < 5; j++)<br>
6 matriz[i][j] = 0;
                matrix[i][j] = 0;\begin{array}{c|c} 8 & \text{do} & \text{f} \\ \hline 9 & & \end{array}printf("Usuário, digite linha, coluna e valor: ");
10 scanf("%d %d %d", &linha, &coluna, &valor);
12 if (linha >= 0 && coluna >= 0)
13 matriz[linha][coluna] = valor;
15 } while (linha >= 0 && coluna >= 0);
17 | for (int i = 0; i \le 5; i++) {
18 for (int j = 0; j < 5; j^{++})
19 printf("\ndotelal matriz[i][j]);<br>20 printf("\n"):
           print(f("n");
21 \quad | \}
```

```
3
   \begin{array}{c} 7 \\ 8 \end{array}11
14
16
```
# <span id="page-37-0"></span>**Aula: Matrizes em C**

# **[Motivação](#page-2-0)**

- 
- [Matrizes e funções](#page-23-0)

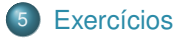

#### **Exercícios**

#### Exercício 1

Escreva um programa que declare e preencha uma matriz ( $10 \times 10$ ) com valores fornecidos pelo usuário.

- <sup>1</sup> O programa deve imprimir o maior valor da matriz e em qual posição (linha e coluna) este valor está.
- <sup>2</sup> Em seguida, o programa deve imprimir os elementos da **diagonal principal** e da **diagonal secundária**.

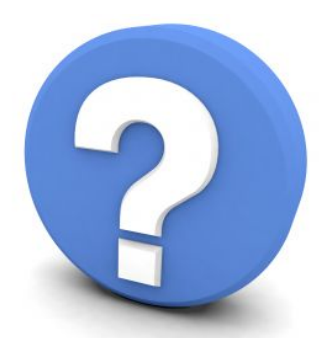

# Perguntas?